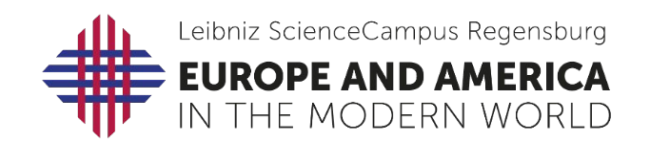

# **Funding Application for Publication Costs**

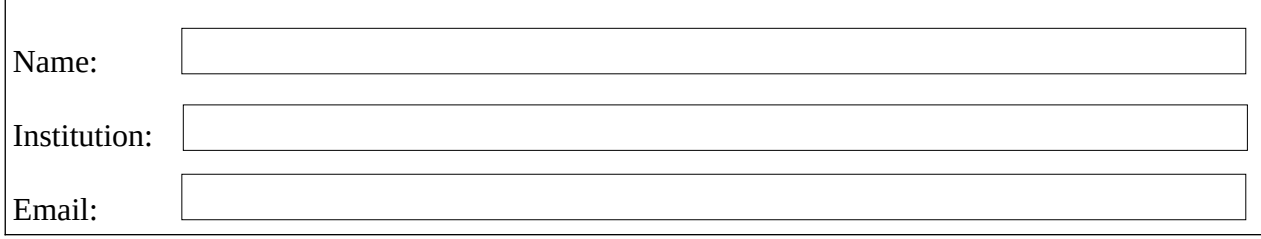

### **Application for:**

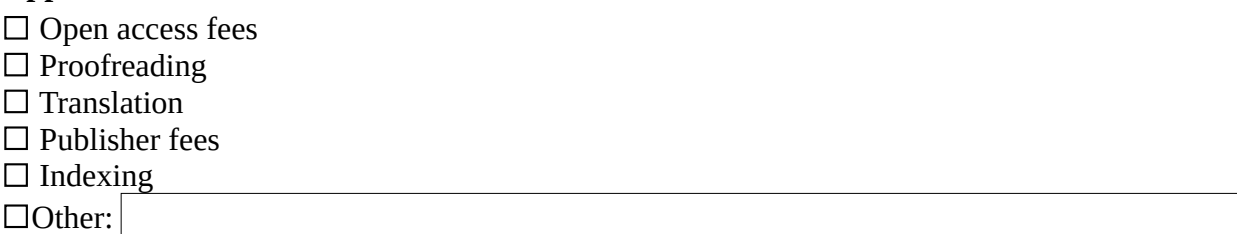

#### **Title of publication:**

## **(Co-)Authors, editors, co-editors of publication:**

## **Date funding required:**

#### **Summary of application purpose (half page)**

• Please include here a short summary of the publication.

#### **Statement of relevance to the ScienceCampus and/or your research (half page):**

- Please outline briefly how the publication will further the goals of the Leibniz ScienceCampus and its research focus.
- If relevant, please also outline how the funding will further your ongoing research.

# **Publication costs: Budget – Please provide a rough outline of the funding requested.**

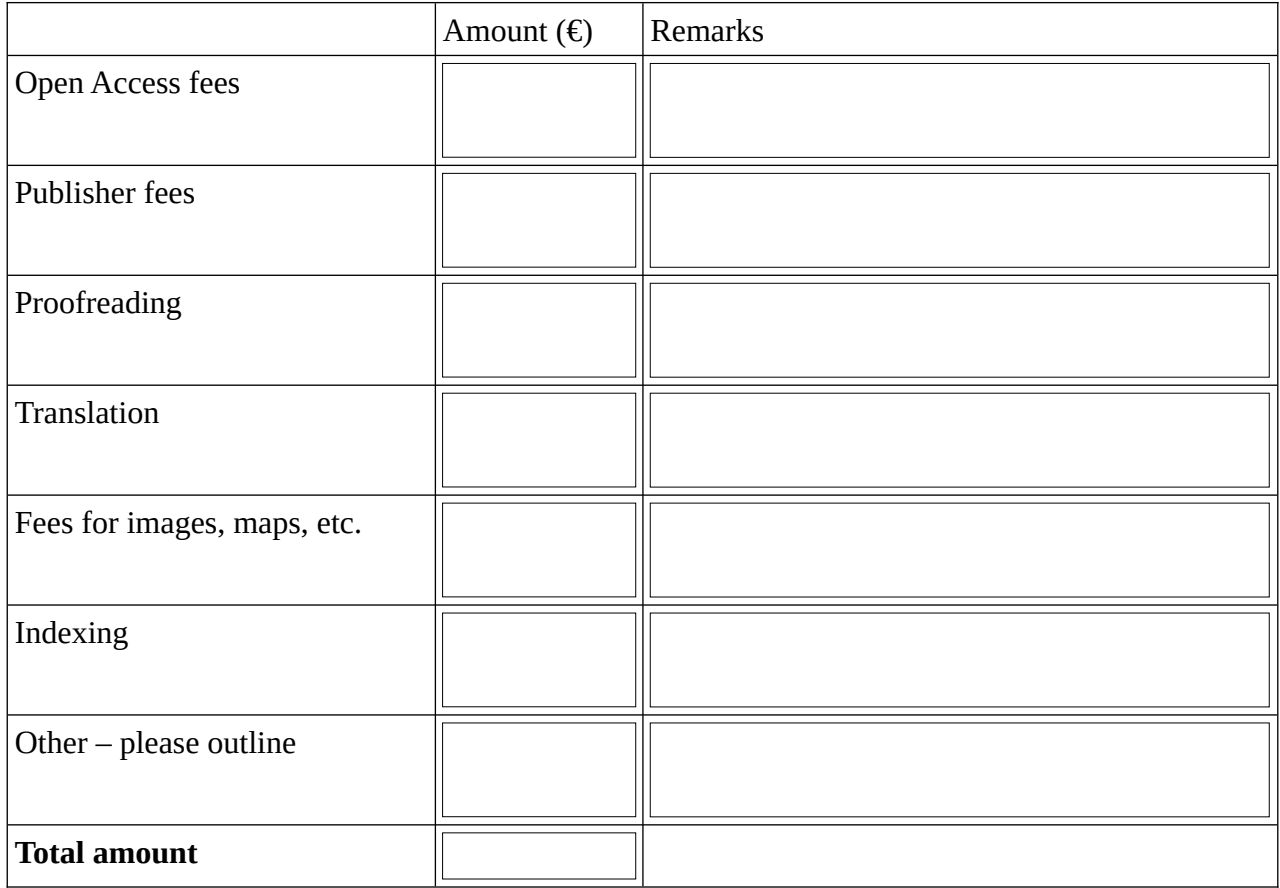

## **Additional funding: Please outline any additional funding you have received to support this application.**

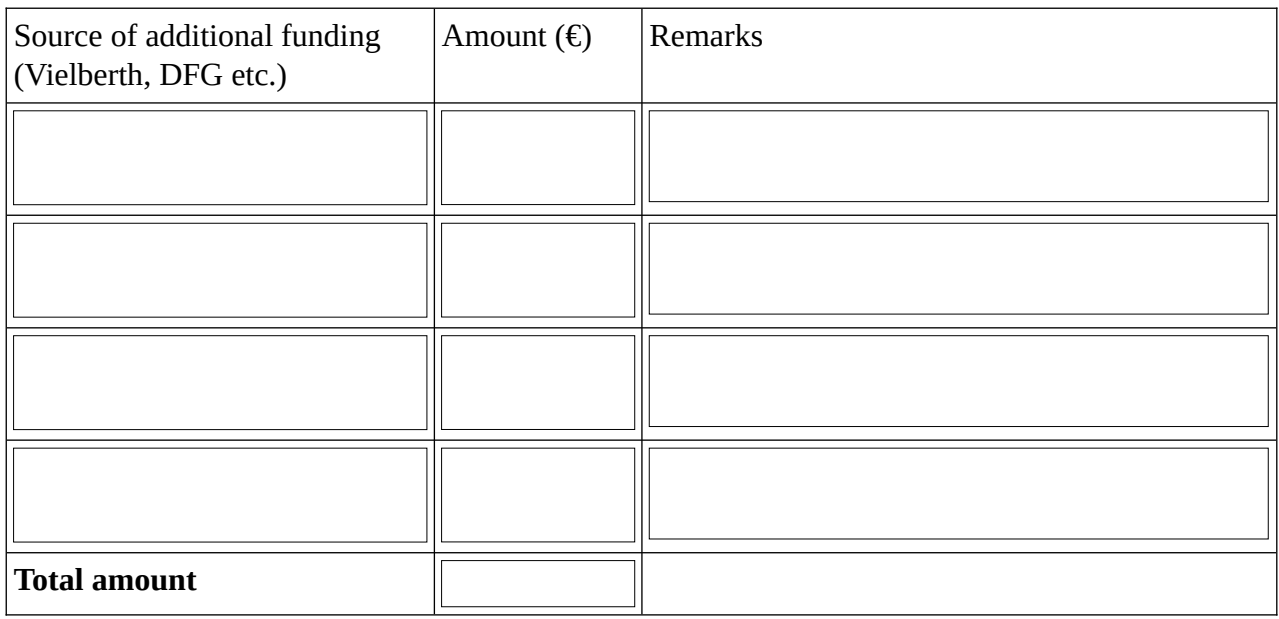

# **Date of application:**